#### VDM‐RT for Co‐simulation

#### **John Fitzgerald** Peter Gorm Larsen

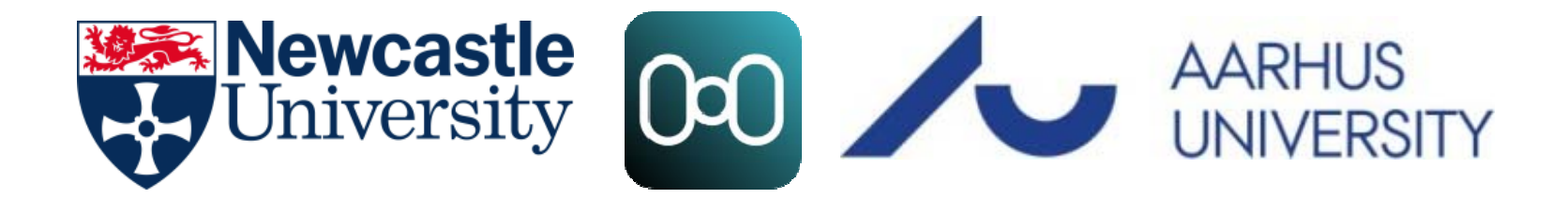

### 背景: VDM

- ゴール: 根拠に基づきつつ利用しやすいモデリン グ・分析の技術
- VDMTools  $\rightarrow$  Overture  $\rightarrow$  Crescendo  $\rightarrow$  Symphony
	- 実用的な開発方法論
	- 産業応用
- VDM: モデル規範型の仕様記述言語
	- オブジェクト指向と実時間性による拡張
	- 静的解説のための基本ツール
	- シミュレーションの強力な支援
	- モデルベーステスト

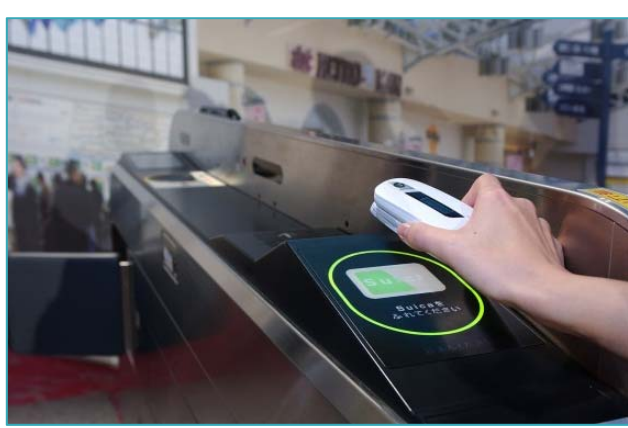

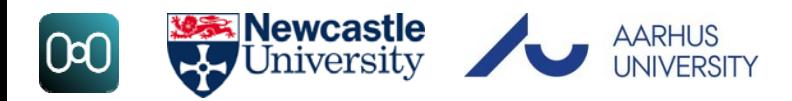

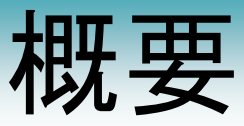

- •CrescendoでのVDMの活用
- VDM‐RT (Real‐Time)
	- クラス,インスタンス変数,関数,操作,定数,スレッド,同期
	- 実時間性の扱い
- •CrescendoにおけるDE‐firstモデリング

– 近似のモデリング

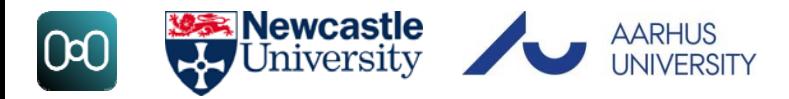

#### Crescendo Workspace

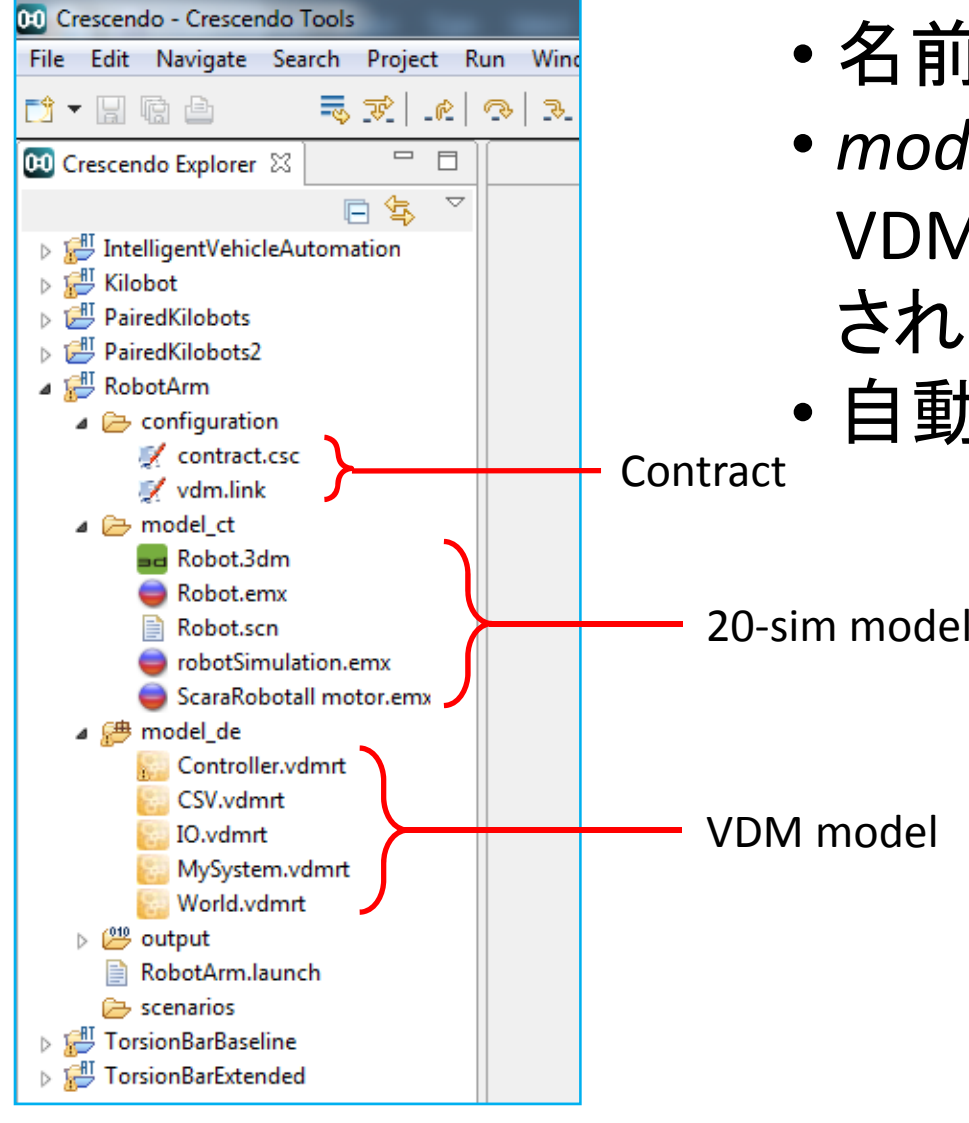

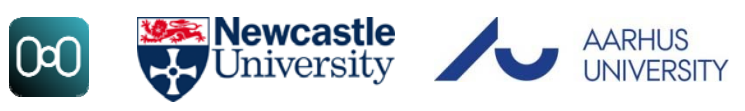

- 名前空間(パッケージ)はない
- *model\_de* ディレクトリ以下の VDM‐RTクラスがすべてチェック される
- 自動補完は現時点でなし・・・

#### デバッギング

#### • 出力

IO`print("a string")

IO`println("a string plus newline")

IO`printf("%s: value of x is %s", [1, x])

- 現在は %s のみサポートis supported currently!
- 文字列連結の演算子は ^ (通常Shift‐6)
- IOの後の **`** (バッククオート)はクラスのstatic要素へのアクセスに用いる (Javaと異なりstatic要素には異なる文字を用いる)
- •ブレイクポイントの設定・Debug perspectiveの利用

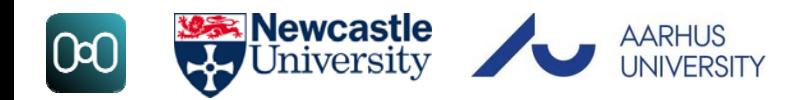

# 単純なControllerクラス

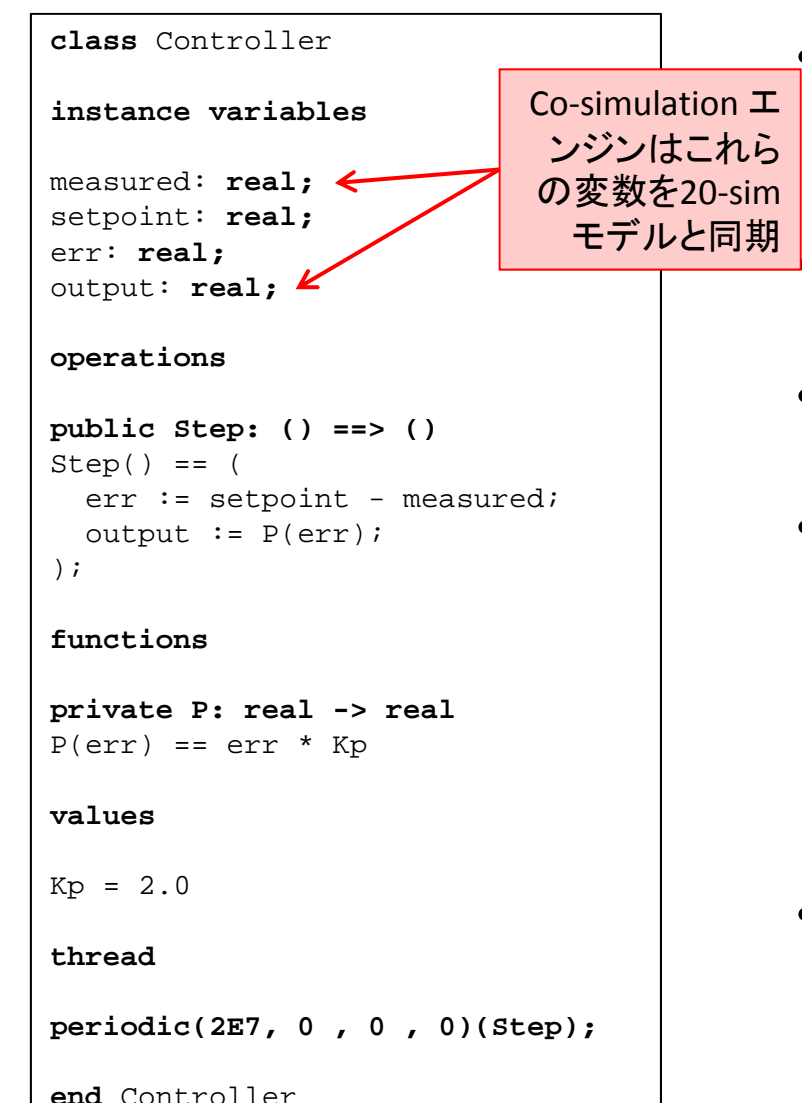

**Newcastle** Jniversitv

 instance variables, operationsなどキーワードで ブロックを区切って記述(同じ種類の記述が任 意の順序で何度出てきてもよい)

#### 継承

•

•

**class** Controller **is subclass of** Parent

#### • オブジェクトの生成 **new** Controller

- コンストラクター定義はJavaと同様 **public** Controller: **real** \* **real** ==> Controller $Controller(a,b) == ($  $x := a$ ;  $y := b$ );
- コメントは– ハイフン2つから行末 -- comment
	- または /\* block comment \*/

# Instance Variables(インスタンス変数)

#### **class** Controller

```
instance variables
```

```
private measured: real := 0;
public setpoint: real := 0;
protected err: real := 0;
output: real := 0;
```

```
operations
```

```
public Step: () ==> ()
Step() == (err := stepoint - measured;output := P(\text{err});
);
```
**functions**

```
private P: real -> real
P(err) == err * Kp
```
**values**

 $Kp = 2.0$ 

**thread** 

**periodic(2E7, 0 , 0 , 0)(Step);**

**end** Controller

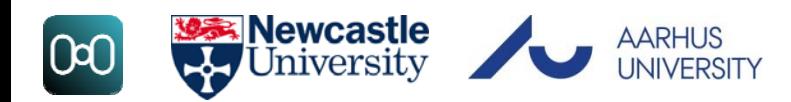

- オブジェクトの状態を保持
- 型を与え宣言する文法はJavaなどと違う

**private** measured: **real**;

- アクセス修飾子はJavaと同様(個々では説明の ためにいろいろ付けてみている) – 省略した場合 **private**
- 定義時に初期値を設定できる
- 型については後述(**real**)など

#### Functions(関数)

**class** Controller

```
instance variables
```

```
measured: real;
setpoint: real;
err: real;
output: real;
```

```
operations
```

```
public Step: () ==> ()
Step() == (err := stepoint - measured;output := P(\text{err});
);
```
**functions**

```
private P: real -> real
P(err) == err * Kp
```
**values**

 $Kp = 2.0$ 

**thread** 

```
periodic(2E7, 0 , 0 , 0)(Step);
```
**end** Controller

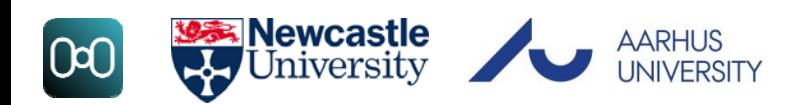

- 関数はpure
	- 副作用なし
	- インスタンス変数にアクセスしない
- returnキーワードは使わない
	- 戻り値を与える式自体が関数の定義となる
- 補助計算の定義に便利
- 関数定義の初めにシグネチャーを書く **real \* int \* bool -> real**
- ループは使わない
	- 関数型プログラミング
	- 再帰呼び出しなど関数呼び出し

# Operations (操作)

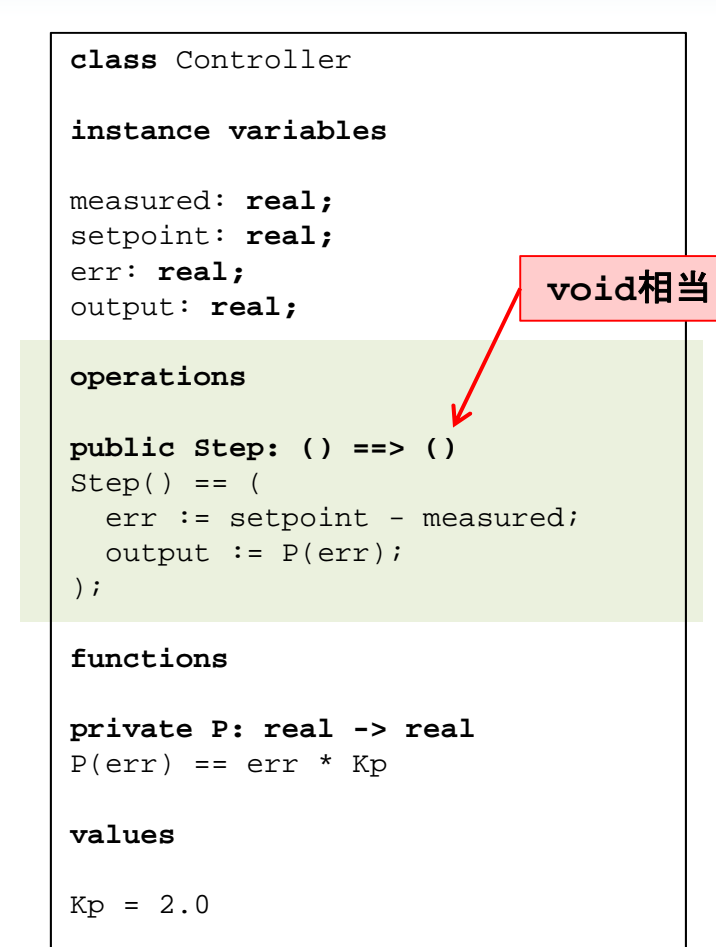

**thread** 

```
periodic(2E7, 0 , 0 , 0)(Step);
```
**end** Controller

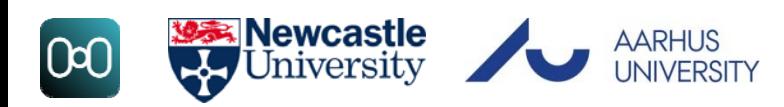

- 関数と同様だが
	- インスタンス変数にアクセス可能・副作用を 持てる
	- Javaなど同様に手続き的記述
	- While文によるループなど記述可能
	- return文により戻り値を与える
- 関数または操作をさらに呼び出せる
- ローカル変数を定義できる(ただし操作の 開始時点に限る)

```
Step() == (dcl x: real := 0;
```
- 複数の文の順次実行は ( ) で囲む (Javaなどでの { } を使わないように)
- 関数とはシグネチャー定義の矢印が異なる **real \* int \* bool ==> real**

# Values(定数)

**class** Controller

**instance variables**

```
measured: real;
setpoint: real;
err: real;
output: real;
```
**operations**

```
public Step: () ==> ()
Step() == (err := stepoint - measured;output := P(\text{err});
);
```
**functions**

```
private P: real -> real
P(err) == err * Kp
```
**values**

 $Kp = 2.0$ 

**thread** 

```
periodic(2E7, 0 , 0 , 0)(Step);
```
**end** Controller

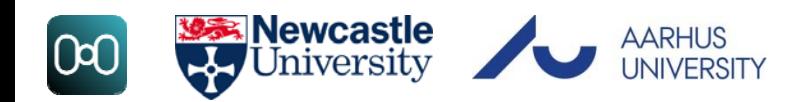

- 値の指定は代入文の := ではなく <sup>=</sup> を使う
- 型宣言は必須ではないが指定してもよい Kp: **real** = 1.24;
- Static要素扱いとなる

**Controller`Kp**

### Threads(スレッド)

#### **class** Controller

```
instance variables
```

```
measured: real;
setpoint: real;
err: real;
output: real;
```

```
operations
```

```
public Step: () ==> ()
Step() == (err := stepoint - measured;output := P(\text{err});
);
```
**functions**

```
private P: real -> real
P(err) == err * Kp
```
**values**

 $Kp = 2.0$ 

**thread** 

```
periodic(2E7, 0 , 0 , 0)(Step);
```
**end** Controller

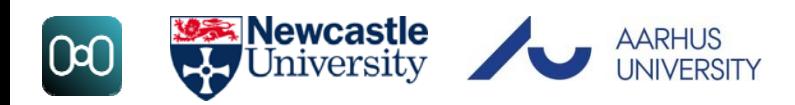

- そのクラスのオブジェクトにスレッドを割り当て て実行する処理を定義
- その定義は1回の操作呼び出し **thread**Step();
- またはループ **thread**

**while true do** Step();

- スレッドの割り当て・開始 ctrl: Controller := **new** Controller(); **start**(ctrl)
- または,左の例のように定期的な実行を定義 – 2e7ナノ秒ごとに Step 操作を呼び出し (20ミリセカンド,0.02秒,50Hz)

# VDM‐RTの重要な特徴 (1)

- VDM‐RT (Real Time) はリアルタイムシステムのための拡 張を含む
- • 内部クロック
	- –シミュレーション開始時からのナノ秒表現
	- **time** キーワードによりアクセス可能

• **dcl** now: **real** := **time**/1e9 -- time in seconds

- • 「すべての」式はクロックを進める
	- デフォルトでは2クロックサイクル
	- 明示的に変更することもできる

**cycles**(number)(expression) **duration**(number)(expression)

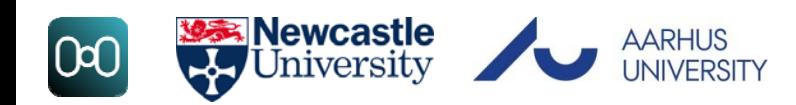

# VDM‐RTの重要な特徴 (2)

- • 内部クロックは20‐simと同期される(前述の意味論の通 り)
- • CPUおよびバスのモデルにより,実際のコード実行をモデ リング
	- オブジェクトは, 速度が設定されたCPUに割り当てられる
	- CPU速度に応じて実行時間が変わる
	- クロックを進めない仮想的なCPUのモデルも(オブジェクトが割 り当てられていない場合)

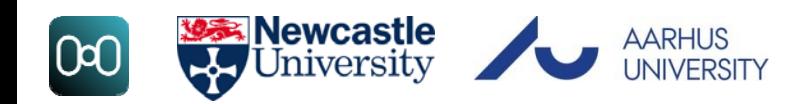

### Systemクラス

**system** MySystem

**instance variables**

```
-- controllerpublic static ctrl: Controller;
```

```
-- CPUprivate cpu: CPU; := new CPU(<FP>, 1E6)
```

```
operations
```

```
public MySystem: () ==> MySystem
MySystem() == (ctrl := new Controller();
    cpu.deploy(ctrl)
```

```
)
```
**end** MySystem

- CPUおよびその割り当てのための特別 なクラス
- インスタンス変数とコンストラクタの未定 義
- (シミュレートされた)MIPSによるCPU速 度の表現
	- – 実際のものの20%以下のモデルが典 型的には「十分よい」

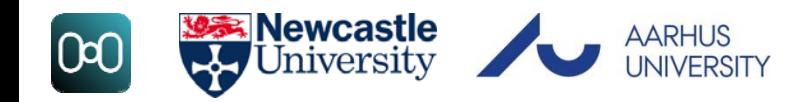

# Worldクラス

#### **class** World

#### **operations**

```
-- run a simulationpublic run: () == > ()run() == (start(System'ctrl);
    block();
);
-- wait for simulation to finishblock: () == ()
block() == skip;
sync per block => false;
```
**end** World

- コード実行の入り口
- $\bullet$ run()操作がJavaなどのmain()に相当
- スレッドを開始しシミュレーションの終 了を待つ

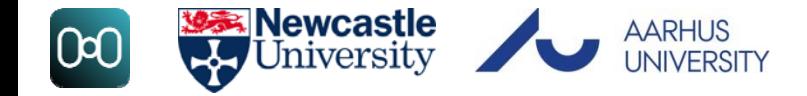

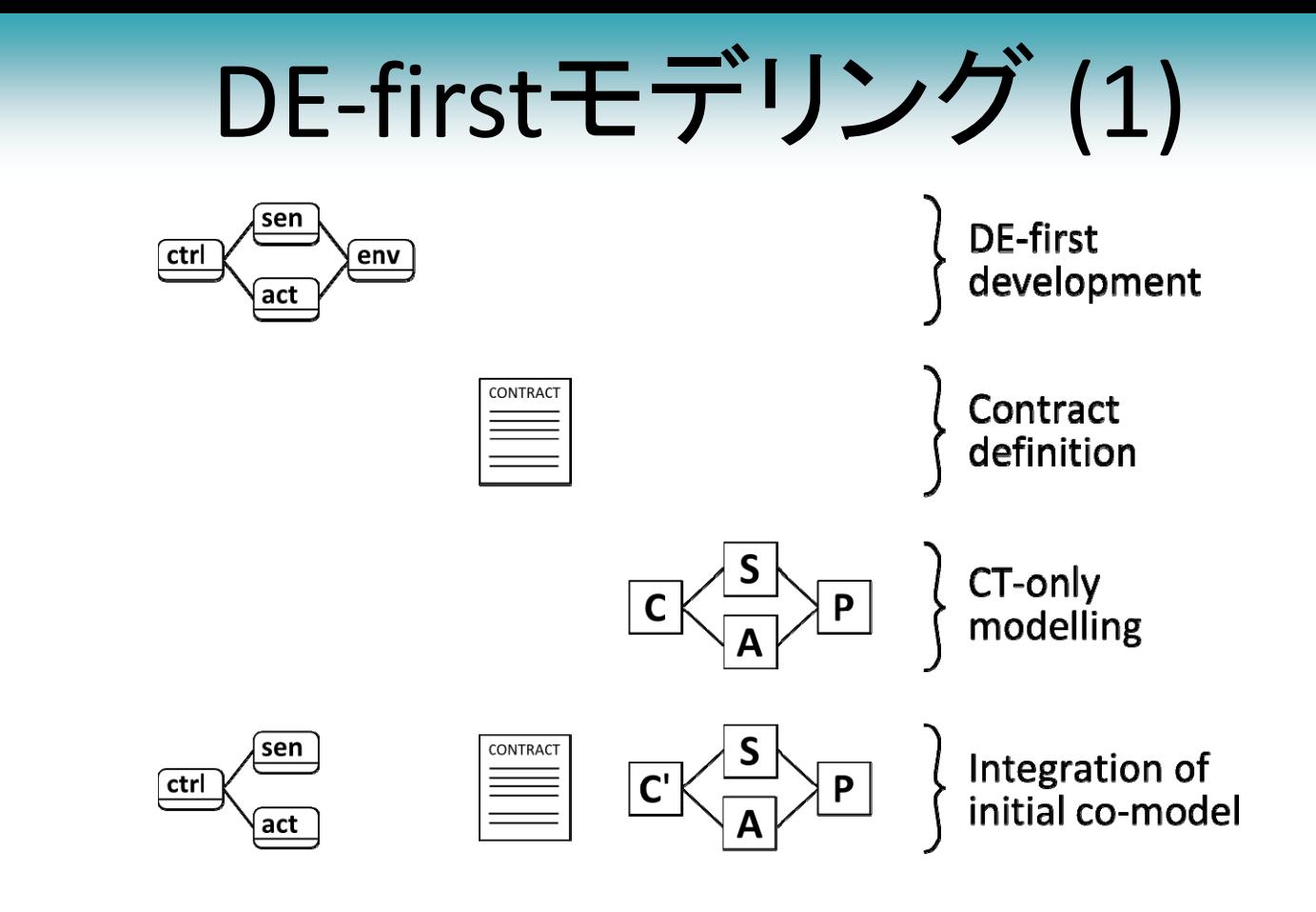

- • DE‐first (DE‐only) モデル:
	- コントローラー,センサー,アクチュエーターのクラス – 環境のモデル

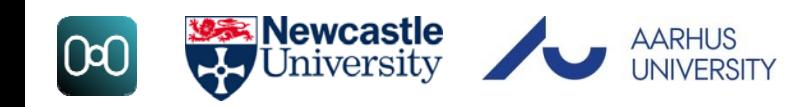

# DE-firstモデリング(2)

- DE形式化に基づくシステムモデルから開発を開始
- このモデルには,コントローラー(ctrl)と環境(env)のオブジェクトを 含む
- センサーとアクチュエーターオブジェクトにより連結(sens・act)
- 環境オブジェクトにより,CTの世界をDEドメインにて模倣する
- 十分な確信が得られたら契約を定義
- • センサーとアクチュエーターのオブジェクトの別の実装を用意
	- 環境オブジェクトではなく,co‐simulationエンジンにより更新される共有変 数の置き場として振る舞うようなものに

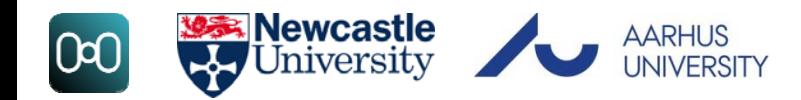

#### 環境モデル

- • 後にCTモデルにより置き換えられるプラントの単純化さ れたモデル
- • スレッドとして振る舞い(あるいはスレッドから呼ばれる) <sub>Environment</sub> クラスを作成する
	- 操作を dt 時間ごとに
- • <sup>2</sup>種類のアプローチ
	- データ駆動: 事前に計算されたデータを読み込み,センサーオ ブジェクトを通してコントローラーに提供
	- 統合: CTのような統合器を実装する
	- またはこれらの組み合わせ

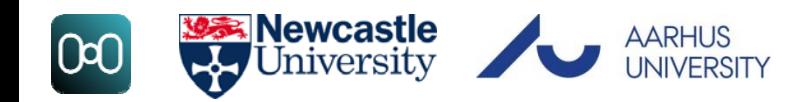

#### 単純な統合

- • 時間ステップ dt でシミュレーションされる,加速度,速度, 位置が定義された移動オブジェクトを考えてみる
- •単純なオイラー統合:

position = position + velocity \* dt; velocity = velocity + acceleration  $*$  dt;

- • 仮定が単純化されている
	- 加速度が定数,
	- モーターには加速がなく瞬間的に速度が得られる,など

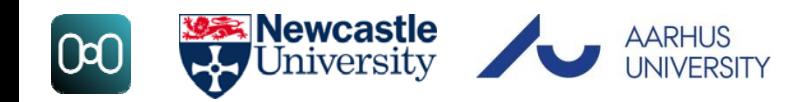

### CT振る舞いの近似

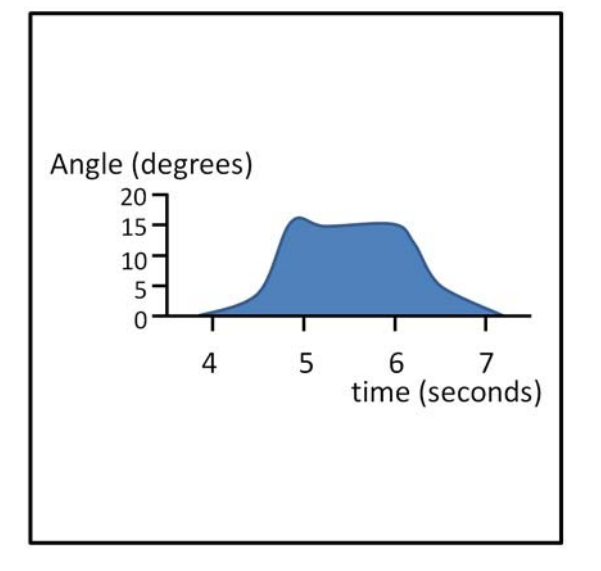

- プラントモデルに対して線形近似は使えるが, 非線形な場合は?(例:ユーザー入力)
- 例: self‐balancing scooterに対するユーザー 入力のプロット
	- 極めて忠実
	- 安全性や,起動時などのモードのテストのた めには,近似のみでも

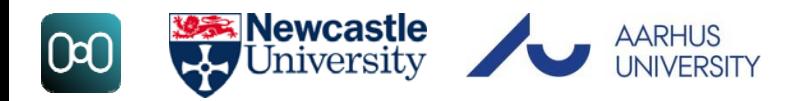

#### Finding Approximations

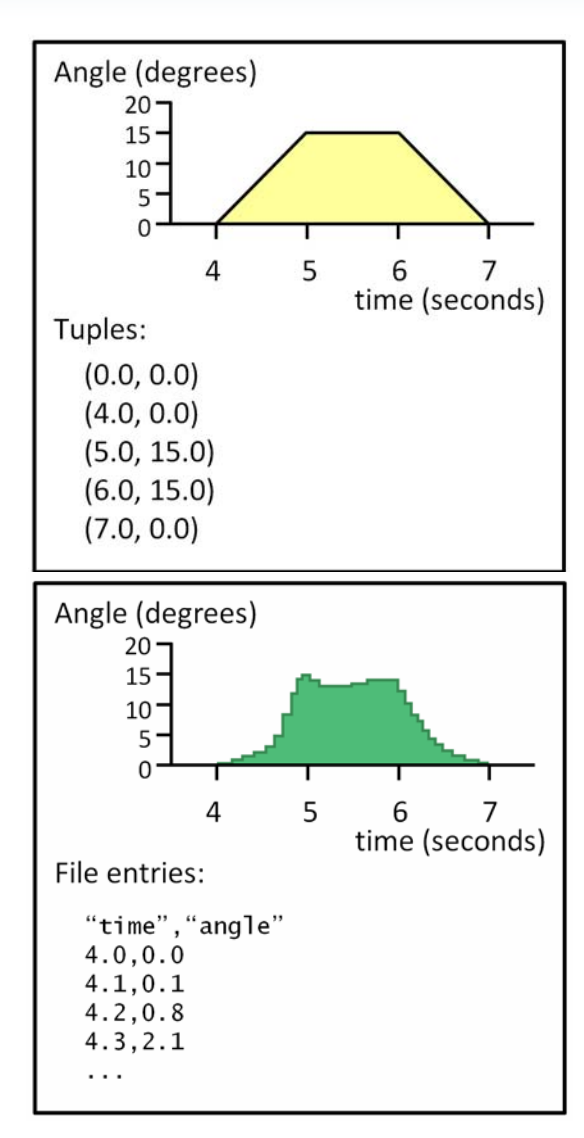

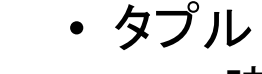

- 時間・値のペアの列を作成する
- seq of (real \* real)
- 指定時間に変化することとし,それらの間を 補完する

• データ入力 – 測定値または生成されたデータを用いる – CSVファイルに記録し指定時間に読み込む CSV`freadval[**seq of real**](filename)

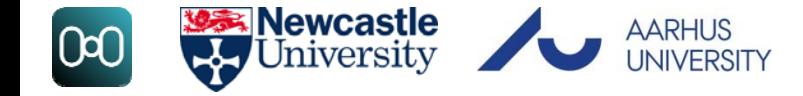

まとめ

- • Crescendoにおけるコントローラーの構築のためにVDM‐ RTを用いる
	- –継承のサポートなどのオブジェクト指向
	- クラスの定義はブロックに分けられる
		- •• instance variables, operations, functions, values, thread, sync
	- <sup>20</sup>‐simと同期される内部クロックがあり,すべての式は時間を 経過させこの内部クロックを増加させる
- •DE-first
	- 単純化されたプラントのモデル
	- 単純なシミュレーターのようにスレッドとして走る
	- CT振る舞いの近似

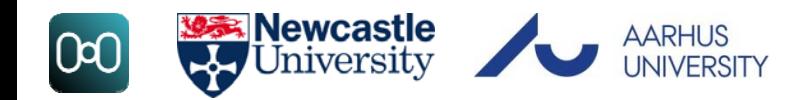

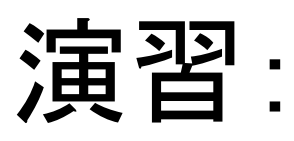

#### Line‐following Robot Co‐model

#### John Fitzgerald **Peter Gorm Larsen**

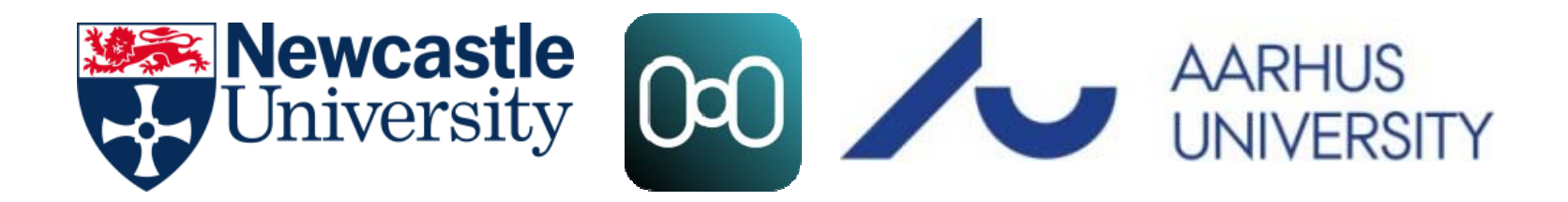

進め方

#### •*Practical.zip* を解凍し,*Practical‐Instructions.pdf* を参照

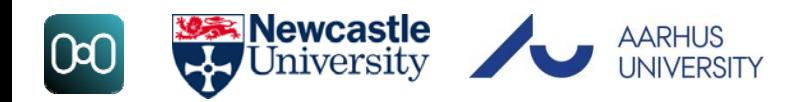